# CPSC 418/MATH 318 LATEX Practice Document

Author name here

January 13, 2024

# 1 Introduction

Welcome to L<sup>AT</sup>EX!

# 2 Lists

You can create many types of lists:

#### 2.1 Itemized

- $\bullet$  Itemize element  $1$
- $\bullet\,$  Itemize element  $2$
- $\bullet$  Itemize element  $3$

#### 2.2 Numbered

- 1. Enumerate item 1 normally (indexed with numbers)
- 2. Enumerate item 2
- 3. Enumerate item 3

#### 2.3 Indexed with symbols of your choice

Use this only if really needed; in general, it is better to just leave the numbering style up to LATEX.

- Enumerate item 1 with a long dash
- \* Enumerate item 2 with an asterisk

Enumerate item 3 without a symbol

# 3 Tables

Here is a table, centered and with cell borders:

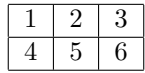

### 4 Math

Math mode inside text can be used by writing \$ . . . \$ This creates inline math symbols and expressions; for example  $v_{10}^2, v_2^2, v_3^2$ .

Use  $\langle \cdot | \dots \rangle$  to display math, which places an equation centered on its own line as below:

$$
a \equiv c \pmod{20},
$$

To give an equation a number, use the *equation* environment and give the equation a  $\label{e:1}$ :

$$
\binom{5}{2} = \frac{5(5-1)}{2} = 10.\tag{1}
$$

To refer to Equation (1), use the \eqref{} command. Be sure to always label equations and reference them by their label.

The align environment allows formatting of equations that span multiple lines.

$$
\sum_{\substack{i=0 \ i \text{ is even}}}^n a_i = \beta \alpha + \beta \alpha + \beta \alpha + \beta \alpha \tag{2}
$$

$$
=4(\beta\alpha)
$$
\n
$$
=\gamma
$$
\n(3)

Note how the last line is not numbered; this was done with \nonumber. The *align*∗ environment also lines up multi-line equations in this way, but without numbers:

$$
(x2 + xy + y2)(x - y) = (x2 + xy + y2)x - (x2 + xy + y2)y
$$
  
= (x<sup>3</sup> + x<sup>2</sup>y + xy<sup>2</sup>) - (x<sup>2</sup>y + xy<sup>2</sup> + y<sup>3</sup>)  
= x<sup>3</sup> - y<sup>3</sup>.

You may want to use blackboard font for sets of numbers such as  $\mathbb{Z}, \mathbb{F}, \mathbb{R}$ .

Many mathematical functions and notations, when preceded with a backslash, appear in the proper text mode (i.e. not in italics):

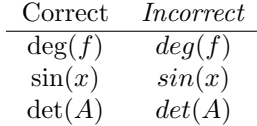

A very common mistake is to putsometextinmathmode. As you can see, this is very hard to read and considered very bad form. So always use the  $\text{}$  command, like so:

$$
a_i > 0 \text{ for all } i \in \mathbb{N}.
$$

Some useful math symbols including the summation symbol can become quite large. You can adjust the size of brackets to make them look nicer:

$$
\left(\sum_{i=1}^{n} a_i\right) \quad \text{vs.} \quad \left(\sum_{i=1}^{n} a_i\right)
$$

Here is how you do arrays, with or without different types of brackets:

$$
\begin{array}{cccc} 1 & 2 \\ 3 & 4 \end{array} \qquad \left( \begin{array}{cc} 1 & 2 \\ 3 & 4 \end{array} \right) \qquad \left[ \begin{array}{cc} 1 & 2 \\ 3 & 4 \end{array} \right]
$$

You can also create simple matrices with the *bmatrix* (for square brackets) or *pmatrix* (for parentheses) environments:

$$
\begin{bmatrix} 1 & 2 \\ 3 & 4 \end{bmatrix} \qquad \begin{pmatrix} 1 & 2 \\ 3 & 4 \end{pmatrix}.
$$

# Unnumbered Sections

Note that we just started an unnumbered section here. This is done with the \section∗ command. This works for subsections as well.

Finally, the **\newpage** command let's you start a new page, like this:

# 5 Practice tasks

- 1. Create an itemized list of all your classes this semester.
	- CPSC 418 Introduction to Cryptography
	- CPSC 413 Design and Analysis of Algorithms I
	- $\bullet$  ...
- 2. Create a centered, bordered 4-column table with your courses this semester, containing the course number, course name, times and location:

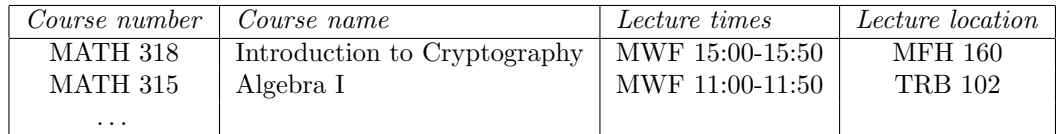

3. Typeset the binomial theorem, displayed:

$$
(x+y)^n = \sum_{i=0}^n \binom{n}{i} x^{n-i} y^i
$$

4. Typeset the Riemann zeta function, displayed and aligned in two lines, with an equation number on the last line only:

$$
\zeta(s) = \sum_{n=1}^{\infty} \frac{1}{n^s}
$$

$$
= \prod_{p} \frac{1}{1 - p^{-s}}
$$
(4)

Now reference it:

Equation (4) shows the Riemann zeta function.

5. Type a matrix with dots:

$$
A = (a_{ij})_{1 \le i,j \le n} = \begin{bmatrix} a_{11} & \cdots & a_{1n} \\ \vdots & \ddots & \vdots \\ a_{n1} & \cdots & a_{nn} \end{bmatrix} \in \text{Mat}_n(\mathbb{R}).
$$

6. Use the assignment template to practice further. Have fun!